#### inst.eecs.berkeley.edu/~cs61c

## **CS61C: Machine Structures**

### **Lecture #8 – MIPS Procedures**

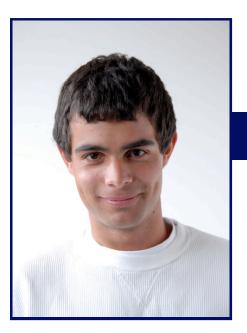

2007-7-9

## Scott Beamer, Instructor

OpenDNS tries to make websurfing safer

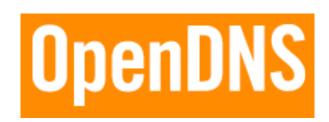

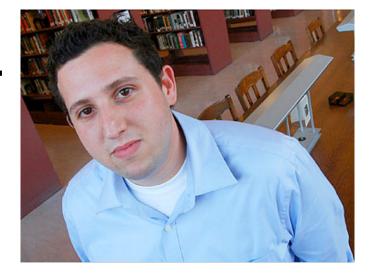

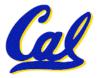

### **Review**

- A Decision allows us to decide what to execute at run-time rather than compile-time.
- C Decisions are made using conditional statements within if, while, do while, for.
- MIPS Decision making instructions are the conditional branches: beg and bne.
- In order to help the conditional branches make decisions concerning inequalities, we introduce a single instruction: "Set on Less Than" called slt, slti, sltiu, sltiu
- Unsigned add/sub don't cause overflow
- New MIPS Instructions:

beq, bne, j, sll, srl
slt, slti, sltu, sltiu
addu, addiu, subu

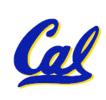

### **C** functions

```
main() {
  int i,j,k,m;
                           What information must
                           compiler/programmer
 i = mult(j,k); \dots
 m = mult(i,i); \dots
                           keep track of?
/* really dumb mult function */
int mult (int mcand, int mlier) {
 int product;
 product = 0;
 while (mlier > 0)
  product = product + mcand;
  mlier = mlier -1; }
 return product;
                            What instructions can
                            accomplish this?
```

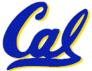

# **Function Call Bookkeeping**

 Registers play a major role in keeping track of information for function calls.

# Register conventions:

· Return address \$ra

• Arguments \$a0, \$a1, \$a2, \$a3

Return value \$v0, \$v1

·Local variables \$s0, \$s1, ..., \$s7

• The stack is also used; more later.

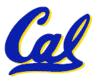

# Instruction Support for Functions (1/6)

```
C ... sum(a,b);... /* a,b:$s0,$s1 */
}
int sum(int x, int y) {
   return x+y;
}
```

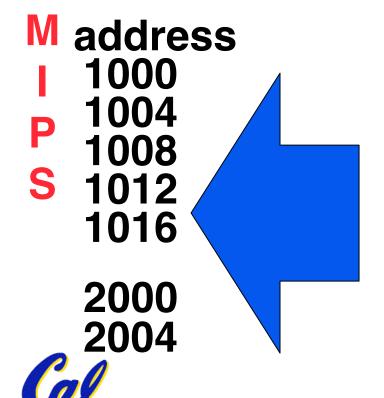

CS61C L8 MIPS Procedures (5)

In MIPS, all instructions are 4 bytes, and stored in memory just like data. So here we show the addresses of where the programs are stored.

## **Instruction Support for Functions (2/6)**

```
c ... sum(a,b);... /* a,b:$s0,$s1 */
}
int sum(int x, int y) {
   return x+y;
}
```

```
M address
I 1000 add $a0,$s0,$zero # x = a
P 1004 add $a1,$s1,$zero # y = b
1008 addi $ra,$zero,1016 #$ra=1016
S 1012 j sum #jump to sum
1016 ...

2000 sum: add $v0,$a0,$a1
2004 jr $ra # new instruction
```

# Instruction Support for Functions (3/6)

```
C ... sum(a,b);... /* a,b:$s0,$s1 */
}
int sum(int x, int y) {
   return x+y;
}
```

- Question: Why use jr here? Why not simply use j?
- Answer: sum might be called by many functions, so we can't return to a fixed place. The calling proc to sum must be able to say "return here" somehow.

```
0 sum: add $v0,$a0,$a1
4 jr $ra # new instruction
```

# Instruction Support for Functions (4/6)

- Single instruction to jump and save return address: jump and link (jal)
- Before:

```
1008 addi $ra,$zero,1016 #$ra=1016
1012 j sum #goto sum
```

After:

```
1008 jal sum # $ra=1012, goto sum
```

 Why have a jal? Make the common case fast: function calls are very common. Also, you don't have to know where the code is loaded into memory with jal.

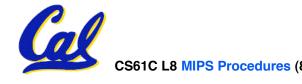

## **Instruction Support for Functions (5/6)**

 Syntax for jal (jump and link) is same as for j (jump):

```
jal label
```

- jal should really be called laj for "link and jump":
  - Step 1 (link): Save address of next instruction into \$ra (Why next instruction? Why not current one?)
  - Step 2 (jump): Jump to the given label

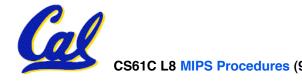

## **Instruction Support for Functions (6/6)**

Syntax for jr (jump register):

```
jr register
```

- •Instead of providing a label to jump to, the jr instruction provides a register which contains an address to jump to.
- Only useful if we know exact address to jump to.
- Very useful for function calls:
  - jal stores return address in register (\$ra)
  - •jr \$ra jumps back to that address

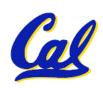

## **Nested Procedures (1/2)**

```
int sumSquare(int x, int y) {
    return mult(x,x)+ y;
}
```

- Something called sumSquare, now sumSquare is calling mult.
- So there's a value in \$ra that sumSquare wants to jump back to, but this will be overwritten by the call to mult.
- Need to save sumSquare return address before call to mult.

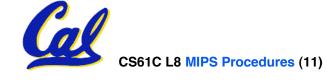

## **Nested Procedures (2/2)**

- In general, may need to save some other info in addition to \$ra.
- When a C program is run, there are 3 important memory areas allocated:
  - Static: Variables declared once per program, cease to exist only after execution completes. E.g., C globals
  - Heap: Variables declared dynamically
  - Stack: Space to be used by procedure during execution; this is where we can save register values

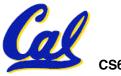

# **C** memory Allocation review

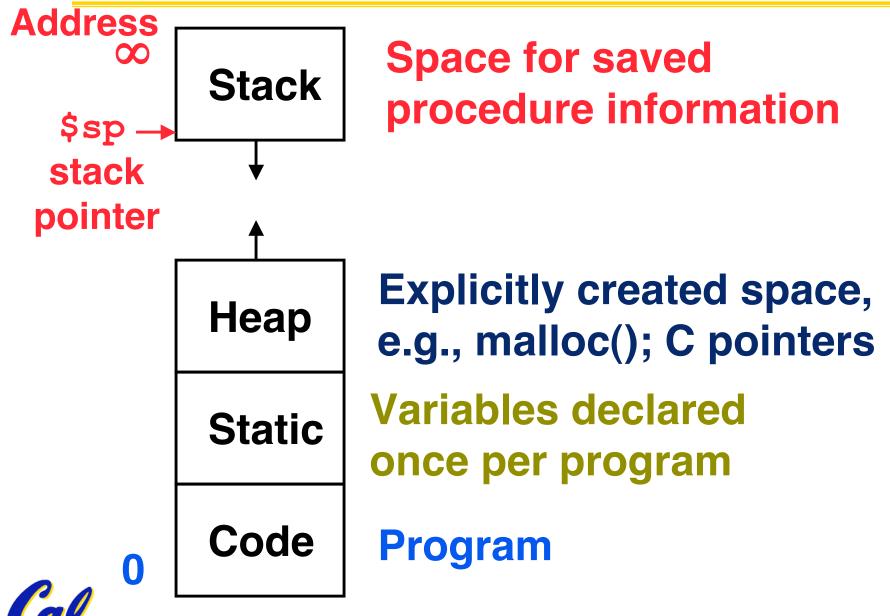

# Using the Stack (1/2)

- So we have a register \$sp which always points to the last used space in the stack.
- To use stack, we decrement this pointer by the amount of space we need and then fill it with info.
- So, how do we compile this?

```
int sumSquare(int x, int y) {
  return mult(x,x)+ y;
}
```

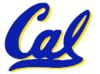

# Using the Stack (2/2)

```
•Hand-compile int sumSquare(int x, int y) {
                     return mult(x,x) + y; }
sumSquare:
"push" addi $sp,$sp,-8 # space on stack sw $ra, 4($sp) # save ret addr sw $a1, 0($sp) # save y
        add $a1,$a0,$zero # prep args
                               # call mult
        jal mult
        lw $a1, 0($sp) # restore y
        add $v0,$v0,$a1 # mult()+y
        lw $ra, 4($sp) # get ret addr
"pop" addi $sp,$sp,8 # restore stack
       jr $ra
mult:
```

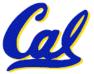

# Steps for Making a Procedure Call

- 1) Save necessary values onto stack.
- 2) Assign argument(s), if any.
- 3) jal call
- 4) Restore values from stack.

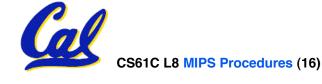

### **Rules for Procedures**

- Called with a jal instruction, returns with a jr \$ra
- Accepts up to 4 arguments in \$a0,
   \$a1, \$a2 and \$a3
- Return value is always in \$v0 (and if necessary in \$v1)
- Must follow register conventions (even in functions that only you will call)! So what are they?
  - · We'll see these in a few slides...

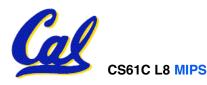

### **Basic Structure of a Function**

## Prologue

```
entry_label:
addi $sp,$sp, -framesize
sw $ra, framesize-4($sp) # save $ra
save other regs if need be

Body ··· (call other functions...)

Enilogue
```

## **Epilogue**

```
restore other regs if need be lw $ra, framesize-4($sp) # restore $ra addi $sp,$sp, framesize jr $ra
```

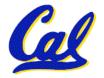

### **Administrivia**

- Assignments
  - Project 1 due 7/12
  - HW4 due 7/15 (going up today)
- Third Section
  - Its official and on Telebears/Bearfacts. All students who were on the waitlist were moved directly into the third section.
- Ways to get help
  - Staff OH (check website)
  - Newsgroup or email TA in charge

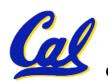

Direct email to instructor is last option

# **Register Conventions (1/4)**

- Calle R: the calling function
- Calle : the function being called
- When callee returns from executing, the caller needs to know which registers may have changed and which are guaranteed to be unchanged.
- Register Conventions: A set of generally accepted rules as to which registers will be unchanged after a procedure call (jal) and which may be changed.

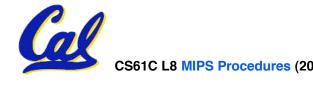

# Register Conventions (2/4) - saved

- \$0: No Change. Always 0.
- \$s0-\$s7: Restore if you change. Very important, that's why they're called saved registers. If the <u>callee</u> changes these in any way, it must restore the original values before returning.
- \$sp: Restore if you change. The stack pointer must point to the same place before and after the jal call, or else the caller won't be able to restore values from the stack.

HINT -- All saved registers start with \$!

# Register Conventions (3/4) - volatile

- \$ra: Can Change. The jal call itself will change this register. Caller needs to save on stack if nested call.
- \$v0-\$v1: Can Change. These will contain the new returned values.
- \$a0-\$a3: Can change. These are volatile argument registers. Caller needs to save if they'll need them after the call.
- \$t0-\$t9: Can change. That's why they're called temporary: any procedure may change them at any time. Caller needs to save if they'll need them afterwards.

# **Register Conventions (4/4)**

- What do these conventions mean?
  - If function R calls function E, then function R must save any temporary registers that it may be using onto the stack before making a jal call.
  - Function E must save any S (saved) registers it intends to use before garbling up their values
  - Remember: Caller/callee need to save only temporary/saved registers they are using, not all registers.

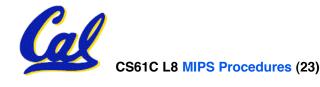

## Parents leaving for weekend analogy (1/5)

- Parents (main) leaving for weekend
- They (caller) give keys to the house to kid (callee) with the rules (calling conventions):
  - You can trash the temporary room(s), like the den and basement (registers) if you want, we don't care about it
  - BUT you'd better leave the rooms (registers) that we want to save for the guests untouched. "these rooms better look the same when we return!"

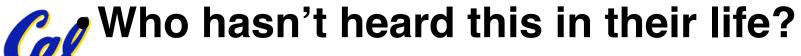

# Parents leaving for weekend analogy (2/5)

- Kid now "owns" rooms (registers)
- Kid wants to use the saved rooms for a wild, wild party (computation)
- What does kid (callee) do?
  - Kid takes what was in these rooms and puts them in the garage (memory)
  - Kid throws the party, trashes everything (except garage, who goes there?)
  - Kid restores the rooms the parents wanted saved after the party by replacing the items from the garage (memory) back into those saved rooms

# Parents leaving for weekend analogy (3/5)

- Same scenario, except <u>before</u> parents return and kid replaces <u>saved</u> rooms...
- Kid (callee) has left valuable stuff (data) all over.
  - Kid's friend (another callee) wants the house for a party when the <u>kid</u> is away
  - Kid knows that friend might trash the place destroying valuable stuff!
  - Kid remembers rule parents taught and now becomes the "heavy" (caller), instructing friend (callee) on good rules (conventions) of house.

## Parents leaving for weekend analogy (4/5)

- If kid had data in temporary rooms (which were going to be trashed), there are three options:
  - Move items directly to garage (memory)
  - Move items to saved rooms whose contents have already been moved to the garage (memory)
  - Optimize lifestyle (code) so that the amount you've got to shlep stuff back and forth from garage (memory) is minimized

Otherwise: "Dude, where's my data?!"

## Parents leaving for weekend analogy (5/5)

- Friend now "owns" rooms (registers)
- Friend wants to use the saved rooms for a wild, wild party (computation)
- What does friend (callee) do?
  - Friend takes what was in these rooms and puts them in the garage (memory)
  - Friend throws the party, trashes everything (except garage)
  - Friend restores the rooms the kid wanted saved after the party by replacing the items from the garage (memory) back into those saved rooms

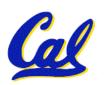

### **Peer Instruction**

```
int fact(int n) {
  if(n == 0) return 1; else return(n*fact(n-1));}
```

### When translating this to MIPS...

- A. We COULD copy \$a0 to \$a1 (& then not store \$a0 or \$a1 on the stack) to store n across recursive calls.
- B. We MUST save \$a0 on the stack since it gets changed.
- C. We MUST save \$ra on the stack since we need to know where to return to...

ABC

1: FFF

2: **FFT** 

3: **FTF** 

4: FTT

5: **TFF** 

6: **TFT** 

7: TTF

8: TTT

Beamer, Summer 2007 © UCB

## **Bonus Example: Compile This (1/5)**

```
main() {
 int i,j,k,m; /* i-m:$s0-$s3 */
i = mult(j,k); ...
m = mult(i,i); \dots
int mult (int mcand, int mlier) {
 int product;
 product = 0;
 while (mlier > 0) {
  product += mcand;
  mlier -= 1; }
 return product;
```

## **Bonus Example: Compile This (2/5)**

```
start:
 add $a0,$s1,$0
                       \# arg0 = j
 add $a1,$s2,$0
                       \# arg1 = k
                       # call mult
 jal mult
 add $s0,$v0,$0
                       # i = mult()
  add $a0,$s0,$0
                   # arg0 = i
 add $a1,$s0,$0
                       \# arg1 = i
                       # call mult
 jal mult
                       # m = mult()
 add $s3,$v0,$0
            main() {
            int i,j,k,m; /* i-m:$s0-$s3 */
done
            i = mult(j,k); ...
m = mult(i,i); ... }
```

Beamer, Summer 2007 © UCB

## **Bonus Example: Compile This (3/5)**

#### • Notes:

- main function ends with done, not
   jr \$ra, so there's no need to save \$ra
   onto stack
- all variables used in main function are saved registers, so there's no need to save these onto stack

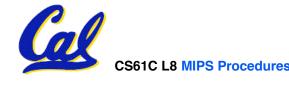

# **Bonus Example: Compile This (4/5)**

```
mult:
    add $t0,$0,$0
                          # prod=0
Loop:
    slt $t1,$0,$a1
                          # mlr > 0?
    beq $t1,$0,Fin
                          # no=>Fin
    add $t0,$t0,$a0
                          # prod+=mc
    addi $a1,$a1,-1
                          # mlr-=1
                          # goto Loop
          Loop
    add $v0,$t0,$0
                          # $v0=prod
                          # return
    jr
          $ra
           int mult (int mcand, int mlier) {
           int product = 0;
           while (mlier > 0) {
            product += mcand;
           mlier -= 1; }
           return product;
```

# **Bonus Example: Compile This (5/5)**

#### • Notes:

- no jal calls are made from mult and we don't use any saved registers, so we don't need to save anything onto stack
- temp registers are used for intermediate calculations (could have used s registers, but would have to save the caller's on the stack.)
- •\$a1 is modified directly (instead of copying into a temp register) since we are free to change it
- result is put into \$v0 before returning (could also have modified \$v0 directly)

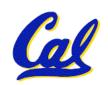

## **MIPS Registers**

| The constant 0         | <b>\$0</b>       | \$zero           |
|------------------------|------------------|------------------|
| Reserved for Assembler | <b>\$1</b>       | \$at             |
| Return Values          | <b>\$2-\$3</b>   | <b>\$v0-\$v1</b> |
| Arguments              | <b>\$4-\$7</b>   | \$a0-\$a3        |
| Temporary              | <b>\$8-\$15</b>  | <b>\$t0-\$t7</b> |
| Saved                  | <b>\$16-\$23</b> | <b>\$s0-\$s7</b> |
| More Temporary         | <b>\$24-\$25</b> | <b>\$t8-\$t9</b> |
| Used by Kernel         | \$26-27          | \$k0-\$k1        |
| Global Pointer         | <b>\$28</b>      | \$gp             |
| Stack Pointer          | <b>\$29</b>      | \$sp             |
| Frame Pointer          | \$30             | \$fp             |
| Return Address         | <b>\$31</b>      | \$ra             |

(From COD 3<sup>rd</sup> Ed. green insert)
Use <u>names</u> for registers -- code is clearer!

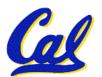

## **Other Registers**

- \$at: may be used by the assembler at any time; unsafe to use
- \$k0-\$k1: may be used by the OS at any time; unsafe to use
- \$gp, \$fp: don't worry about them
- Note: Feel free to read up on \$gp and \$fp in Appendix A, but you can write perfectly good MIPS code without them.

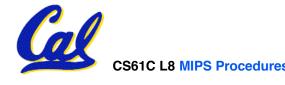

### "And in Conclusion..."

- Functions called with jal, return with jr \$ra.
- The stack is your friend: Use it to save anything you need. Just be sure to leave it the way you found it.
- Instructions we know so far

Arithmetic: add, addi, sub, addu, addiu, subu

Memory: lw, sw, lb, sb, lbu

Decision: beq, bne, slt, slti, sltu, sltiu

Unconditional Branches (Jumps): j, jal, jr

- Registers we know so far
  - All of them!
  - There are CONVENTIONS when calling procedures!